**Trollicons Crack Free Download [Win/Mac]**

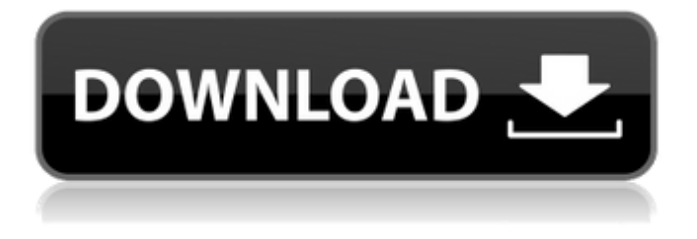

**Trollicons Crack + Patch With Serial Key PC/Windows**

The trollicons are small colored images that are distributed from Digg and news sites. They are easy to place anywhere on your taskbar, and they are designed to get your attention. Trollicons are

small icons of 8x8 pixels in size. Each icon contains a single face that represents the troll, so that you can have a few on the same screen. Trollicons are a ready-to-use tool that anyone can use. Features: Mystical Trolls made out of the face of the Digg editor. Icons with different faces inspired by trolls from various video games, movies and TV series. 16 16 bit colors. Horizontal or vertical icons. 2x2 or 2x4 group icons Icon preview available in both Bitmap

& PNG format. How to install Trollicons? Trollicons can be installed on the following operating systems: 1. Windows XP / Vista / 7 / 8 / 10 2. Mac OSX 10.9 and up 3. Linux Mint 4. .NET Framework 3.5 and up How to install Trollicons? 1. Windows XP / Vista / 7 / 8 / 10 Dpkg -i trollicons.deb Log in to your user account. 2. Mac OSX 10.9 and up Copy trollicons-1.2.tgz, trollicons-1.2.tar.gz, trollicons.deb and icon.icns to the /usr/local/bin directory.

Log in to your user account. 3. Linux Mint Mint tools should be installed already. If not, you can do it with aptget install mint-tools. Once you installed the tools, you can use this command ln -s /usr/local/bin/mint-icon-extract /usr/local/bin/icon-extract And start icon extraction, as seen in below screen. Log in to your user account. 4. .NET Framework 3.5 and up Log in to your user account. Download the installer from the page, you can find the required

## information below. It will ask you to install the.NET Framwork 3.5 and up. If you don't have

**Trollicons Crack With License Code For PC**

- Icons are in 4 sizes: 16x16, 24x24, 32x32, 48x48. - Trollicons Free Download on 256 colors. - There are 16 versions of Cracked Trollicons With Keygen, with special icons for win32, mac and linux. - Trollicons for gaim. - Trollicons for different browsers. -

Icons for using with chat-router software. - Trollicons for IMAP4 servers. - Trollicons for XML-rpc servers. - Trollicons for ADAM servers. - Trollicons for Friendfeedservers. - Trollicons for Statcounter Servers. - Trollicons for Solspace Calendar Servers. - Trollicons for Kiosks - Trollicons for IRC Chat - Other sounds. Installation Instructions: 1. Download "Trolls.zip" from the Download section. 2. Unpack files to a folder of your

choice, you can use your own icon folder. 3. To install Trollicons for your IM client just drag the files from the installation folder to your IM client's icon folder. 4. For Windows users I would recommend to install Trollicons for MSN using Winzip as it will extract faster. 5. Run Setup\_MSN.exe file and choose "Trollicons" as the program to be installed. 6. Run Install\_MSN\_STG.exe and click "I Accept" in the installation dialog. 7.

Run Install\_MSN\_BZP.exe (this is a bzip2 installer) and click "I Accept" in the installation dialog. 8. Finish. Trollicons Description: - Icons are in 4 sizes: 16x16, 24x24, 32x32, 48x48. - Trollicons on 256 colors. - There are 16 versions of Trollicons, with special icons for win32, mac and linux. - Trollicons for gaim. - Trollicons for different browsers. - Icons for using with chat-router software. - Trollicons for IMAP4 servers. - Trollicons for

XML-rpc servers. - Trollicons for ADAM servers. - Trollicons for Friendfeedservers. - Trollicons for Statcounter Servers. - Trollicons for Solspace Calendar Servers. - Trollicons for Kiosks - Trollicons for IRC Chat - 09e8f5149f

"Trollicons is a free, open source collection of thirty rage icons for instant messaging programs. It contains fourteen rage faces for Windows, Mac and Linux — four of each expression each in multiple color variations. With the exception of the happy face, all of the other fourteen icons are right-to-left. Download Trollicons today and help your IM client communicate express the

ways your anger is showing up in your life!" "Trollicons is a free, open source collection of thirty rage icons for instant messaging programs. It contains fourteen rage faces for Windows, Mac and Linux — four of each expression each in multiple color variations. With the exception of the happy face, all of the other fourteen icons are right-to-left. Download Trollicons today and help your IM client communicate express the ways your anger is showing up in your

life!" "Trollicons is a free, open source collection of thirty rage icons for instant messaging programs. It contains fourteen rage faces for Windows, Mac and Linux — four of each expression each in multiple color variations. With the exception of the happy face, all of the other fourteen icons are right-to-left. Download Trollicons today and help your IM client communicate express the ways your anger is showing up in your life!" Adobe is constantly releasing

updates and new versions of its Premiere apps. These updates are usually for bug fixes and performance improvements, but there have been few instances of new features and improvements being added. The last thing you want when it comes to the final editing/editing of your film is for a glitch that has been fixed years ago to resurface. Changes to the software and new or updated features are for the better, as new software is the best way

to develop your skills as a digital artist. We will be covering all the changes you will see between the current Premiere Pro (2015) and the new Premiere Pro CC 2017. Suffering from burn out or just suffering in general? Rethink your life and take a look at the best online courses and tutorials and try to change your life for the better. The New Premiere Pro CC 2017 The current version of the software is Premiere Pro CC 2016. It's hard to believe this

version was released only seven months ago. However, seven months is enough time to make the most out of this software and produce the best looking footage. The latest Premiere Pro CC 2017

**What's New In?**

Trollicons is a rather interesting set of icons, as it's not only made of rage faces, it also includes icons that depict popular IM clients of other social

networks, which are good to use as nice alternatives of those. Trollicons License: Trollicons is released under the Creative Commons Attribution-ShareAlike 3.0 Unported License. More information on Trollicons and other available icons can be found on the Trollicons project page on GitHub. More Information Also See: Trolly – A funny collection of icons that are meant to look like trollface — The Daily Green Chromag – The original Chromag icons — The Daily Green

Fondly Photographed – The original Fondly Photographed icons — The Daily Green Primitive Icons — Only one collection of icons available as part of the Primitive Set collection, which includes many icon packs that look similar to this one — Deviant Art All icons are in a flat vector format. All files included in Trollicons are made for the operating system they're for. This is a flat vector icon set, meaning that it is a collection of icons that can be printed at

any size. When using these icons on a website or application, they should be included in vector format, and require no additional rasterization when they are added to a design. Once you install the icon set, they will appear in the appropriate "Icons" submenu under the "Fonts" list. Icons are included in a separate folder called "sizes". Line Normal Wide Trollicons License: Trollicons is released under the Creative Commons Attribution-ShareAlike 3.0

Unported License. More information on Trollicons and other available icons can be found on the Trollicons project page on GitHub. You can install Trollicons on Windows, Mac, and Linux. Installing Trollicons: Download Trollicons from the link below and extract it to the folder where your OS likes to install icons, including the main "font" folder. You can also download Trollicons folder from the link below. Download: Trollicons To install the icons, double-

## click the file called "trollface.ttf" inside the "sizes�

**System Requirements:**

Minimum: OS: Windows 7 Processor: Intel Core i5-2300, 2.8 GHz, or AMD Phenom II X4 Memory: 4 GB RAM Graphics: NVIDIA GTX 460, AMD HD 6950 DirectX: Version 9.0 Storage: 6 GB available space Operating System: Windows 7 Graphics: NVIDIA

Related links:

<https://patroll.cl/wp-content/uploads/2022/06/Datum.pdf>

http://supreo.fr/wp-content/uploads/2022/06/StNotepad Crack Free Download 2022 New.pdf

<https://patrioticafdecals.com/media/2022/06/GMDesk.pdf>

[https://wwlovers.store/wp-](https://wwlovers.store/wp-content/uploads/2022/06/Friends_Are_Angels_Crack_Torrent_Activation_Code_Free_Download_2022Latest.pdf)

[content/uploads/2022/06/Friends\\_Are\\_Angels\\_Crack\\_Torrent\\_Activation\\_Code\\_Free\\_Download\\_2022Latest.pdf](https://wwlovers.store/wp-content/uploads/2022/06/Friends_Are_Angels_Crack_Torrent_Activation_Code_Free_Download_2022Latest.pdf)

[https://now.jumpeats.com/upload/files/2022/06/bTtjJAXpcd8IbBlSmORA\\_08\\_e531833f14a26002d25b73f0eb741b04\\_file.pdf](https://now.jumpeats.com/upload/files/2022/06/bTtjJAXpcd8IbBlSmORA_08_e531833f14a26002d25b73f0eb741b04_file.pdf) http://dichyuhoicuoi.com/wp-content/uploads/2022/06/PrintForm\_Component\_Crack\_\_With\_Key\_Free\_For\_Windows.pdf

[https://shapshare.com/upload/files/2022/06/uBSdMbIo1GGZmLLxkfRk\\_08\\_b39e42fdeb192907d4672844b3a02e9e\\_file.pdf](https://shapshare.com/upload/files/2022/06/uBSdMbIo1GGZmLLxkfRk_08_b39e42fdeb192907d4672844b3a02e9e_file.pdf)

[https://rollercoasterfriends.be/wp-content/uploads/2022/06/Capture\\_Playback\\_Panel.pdf](https://rollercoasterfriends.be/wp-content/uploads/2022/06/Capture_Playback_Panel.pdf)

<https://wakelet.com/wake/cwvg9YM11GEdZ6AGVclMU>

<https://romans12-2.org/vmware-installbuilder-professional-1-0-0-20-crack-free-pc-windows/>

[https://evolvagenow.com/upload/files/2022/06/xx84YnZxRYZCSrimymbe\\_08\\_b39e42fdeb192907d4672844b3a02e9e\\_file.pdf](https://evolvagenow.com/upload/files/2022/06/xx84YnZxRYZCSrimymbe_08_b39e42fdeb192907d4672844b3a02e9e_file.pdf) [https://allobingue.com/wp-content/uploads/2022/06/SparkoCam\\_Portable.pdf](https://allobingue.com/wp-content/uploads/2022/06/SparkoCam_Portable.pdf)

[https://fuckmate.de/upload/files/2022/06/MIVvq8KrGrLZsi7QChBs\\_08\\_b39e42fdeb192907d4672844b3a02e9e\\_file.pdf](https://fuckmate.de/upload/files/2022/06/MIVvq8KrGrLZsi7QChBs_08_b39e42fdeb192907d4672844b3a02e9e_file.pdf)

<http://mysleepanddreams.com/intune-crack-latest/>

<http://www.hotdeals4heroes.com/wp-content/uploads/2022/06/warfkes.pdf>

[https://koalalauncher.com/wp-](https://koalalauncher.com/wp-content/uploads/2022/06/Holi_Windows_7_Theme_Crack__Incl_Product_Key_Free_For_PC_2022Latest.pdf)

[content/uploads/2022/06/Holi\\_Windows\\_7\\_Theme\\_Crack\\_\\_Incl\\_Product\\_Key\\_Free\\_For\\_PC\\_2022Latest.pdf](https://koalalauncher.com/wp-content/uploads/2022/06/Holi_Windows_7_Theme_Crack__Incl_Product_Key_Free_For_PC_2022Latest.pdf)

<https://embeff.com/password-angel-7-1-2-crack-2022/>

<https://kiralikofis.com/wp-content/uploads/2022/06/niradel.pdf>

[https://teko.my/upload/files/2022/06/37RhRE7jfzTYo3vM39AK\\_08\\_b39e42fdeb192907d4672844b3a02e9e\\_file.pdf](https://teko.my/upload/files/2022/06/37RhRE7jfzTYo3vM39AK_08_b39e42fdeb192907d4672844b3a02e9e_file.pdf)

[https://storage.googleapis.com/wiwonder/upload/files/2022/06/W5v4Y8qdueyTA78a3sVB\\_08\\_e531833f14a26002d25b73f0eb7](https://storage.googleapis.com/wiwonder/upload/files/2022/06/W5v4Y8qdueyTA78a3sVB_08_e531833f14a26002d25b73f0eb741b04_file.pdf) [41b04\\_file.pdf](https://storage.googleapis.com/wiwonder/upload/files/2022/06/W5v4Y8qdueyTA78a3sVB_08_e531833f14a26002d25b73f0eb741b04_file.pdf)